## <<FoxPro

书名:<<FoxPro应用系列开发技术>>

- 13 ISBN 9787302025498
- 10 ISBN 7302025495

出版时间:1997-07

PDF

## http://www.tushu007.com

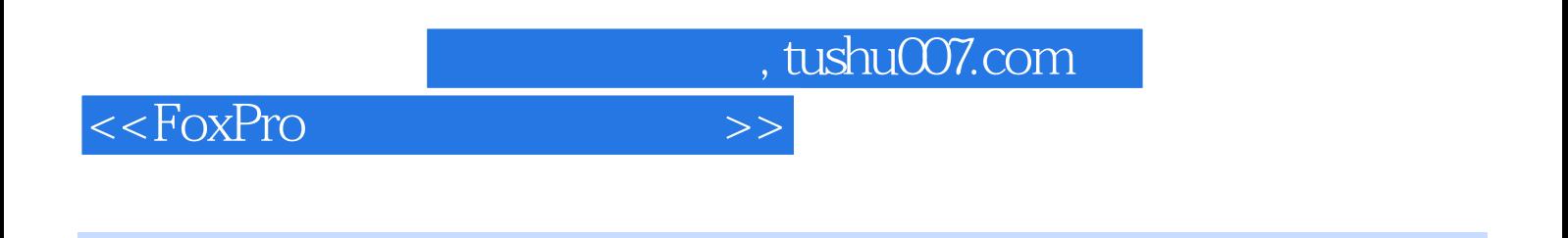

 $F(x)$  FoxPro

## <<FoxPro

```
\mathbf{1}1.11.1.11.1.21.1.31.1.41.21.211.221.231.3 FoxPro
1.4 FoxPro
1.4.1 FoxProforDOS
1.4.2 FoxProforWindows
1.431.5 FoxPro
1.5.11.5.2 FoxPro
1.5.3FoxProforWindows
1.6 FoxPro
1.611.621.631.641.7 FoxPro
1.7.11.7.2第2章 菜单生成
2.121.121.22.1.3
22
221
222
223
23
231
232
233
24241242
```
<<FoxPro

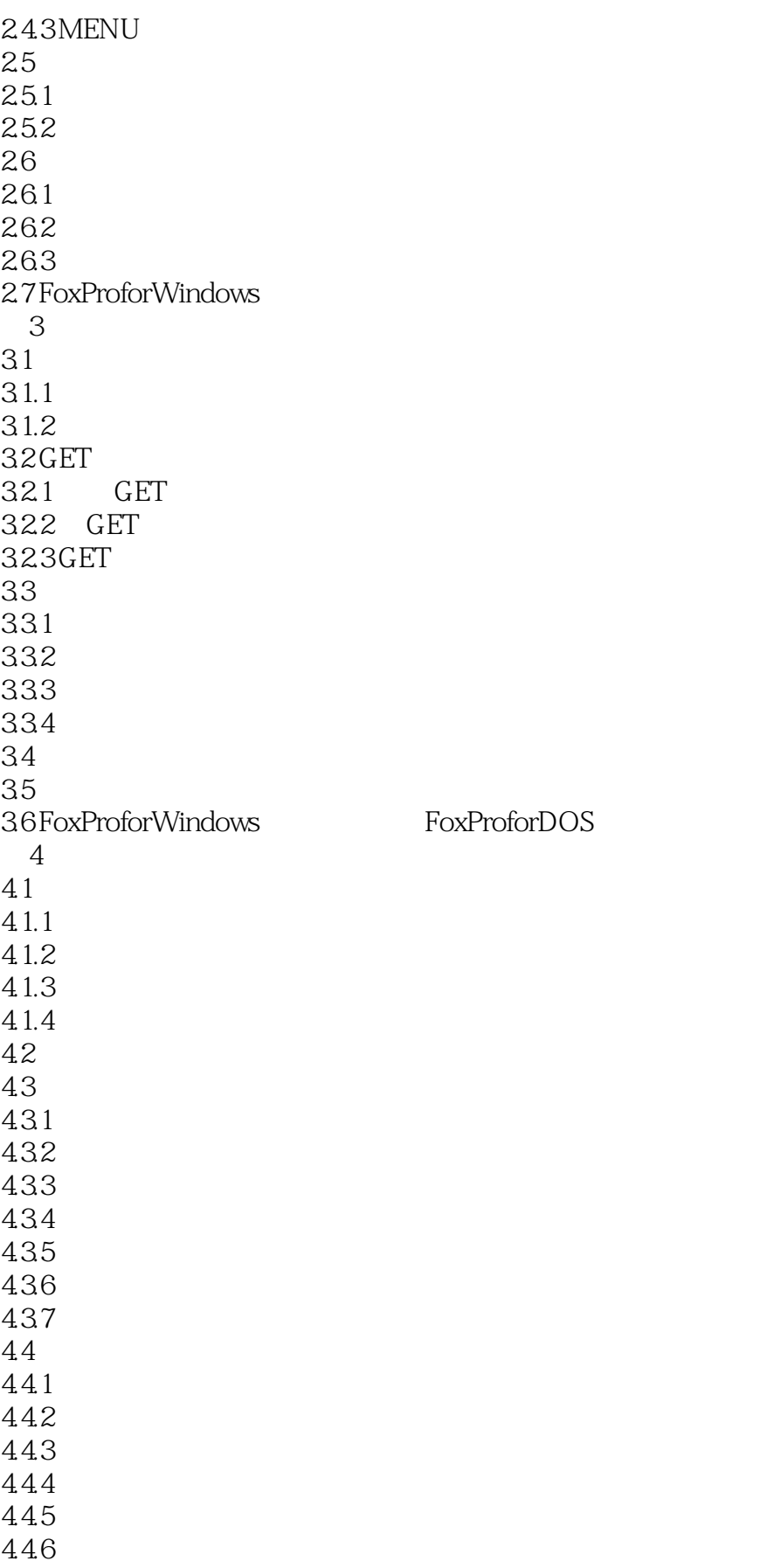

 $<<$ FoxPro $\qquad \qquad \Rightarrow$ 

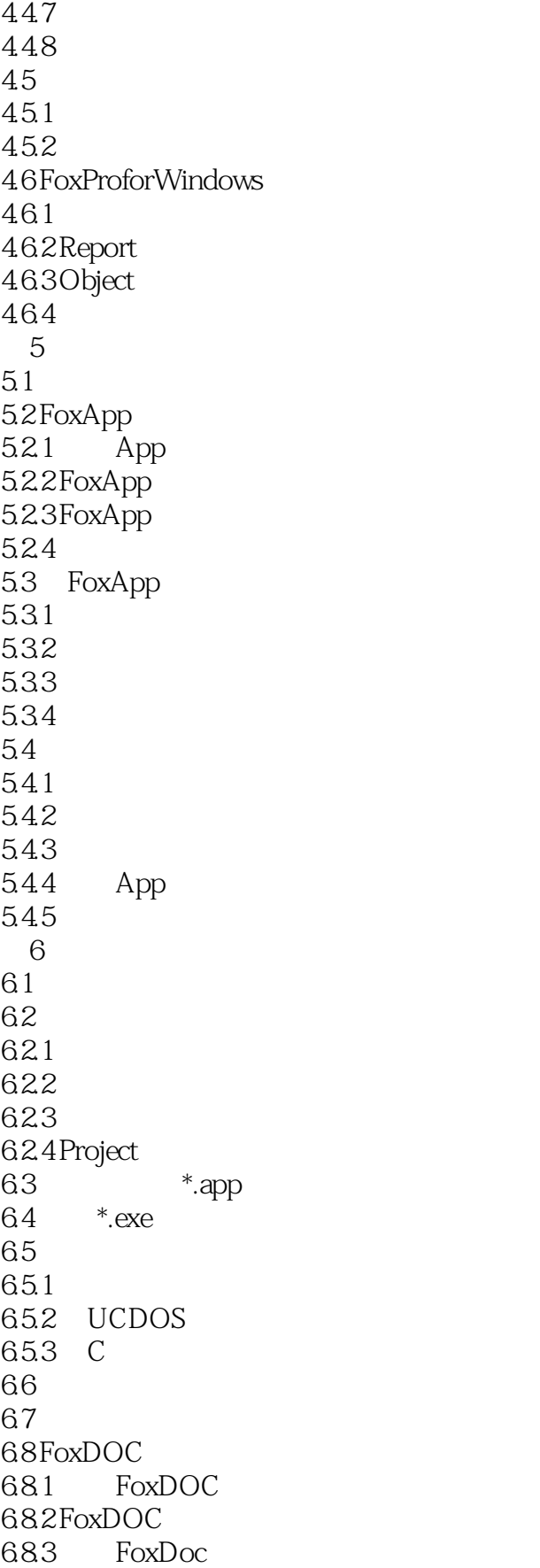

<<FoxPro

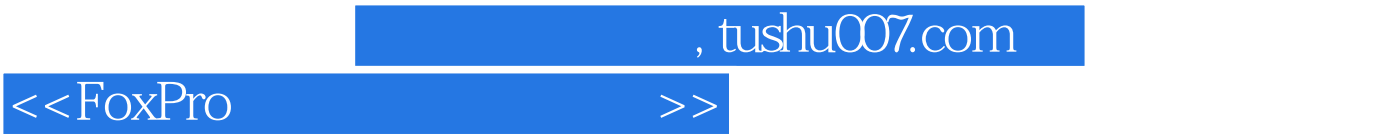

本站所提供下载的PDF图书仅提供预览和简介,请支持正版图书。

更多资源请访问:http://www.tushu007.com